## **Auto Multiple Choice - Support # 609: Compilation sous latex**

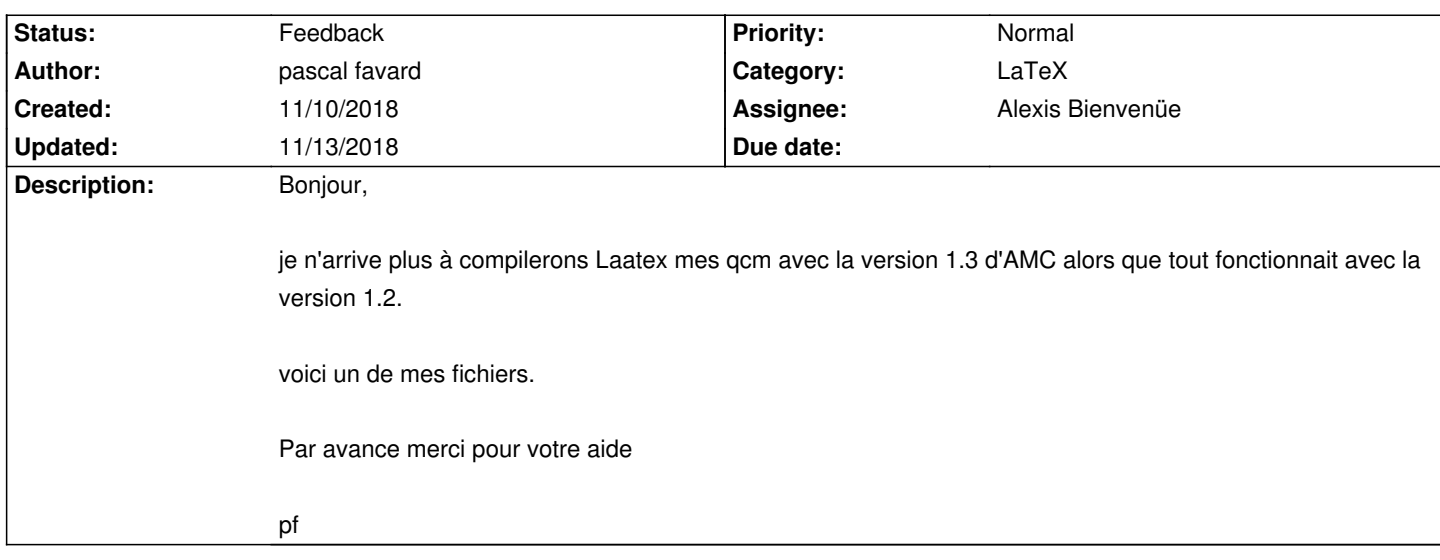

## **History**

## **11/10/2018 01:57 pm - Alexis Bienvenüe**

*- Status changed from New to Feedback*

Pouvez-vous préparer un exemple complet minimal qui montre le problème ?

#### **11/10/2018 02:30 pm - pascal favard**

*- File L3CC1.log added*

voici mon fichier log

## **11/10/2018 02:35 pm - Alexis Bienvenüe**

Je veux dire : un fichier source le plus petit possible mais tout de même complet (que l'on peut essayer sans rien ajouter), qui puisse montrer le problème que vous rencontrez. Vous pouvez partir de votre fichier source et enlever petit à petit tout ce qui n'est pas important : questions surnuméraires, packages inutiles, code inutile, etc.

## **11/10/2018 02:36 pm - pascal favard**

*- File L3CC1.pdf added*

voici le .pdf que j'obtiens en "forçant" la compilation. Il manque les lettre des question et sur la feuille réponse il y a = 15em qui apparait. Ce que je ne comprends pas c'est que dans vos guides il ne semble pas qu'il y ait eu des disparition de commende entre les deux dernière versions.

## **11/10/2018 02:39 pm - pascal favard**

Alexis Bienvenüe wrote:

> Je veux dire : un fichier source le plus petit possible mais tout de même complet (que l'on peut essayer sans rien ajouter), qui puisse montrer le problème que vous rencontrez. Vous pouvez partir de votre fichier source et enlever petit à petit tout ce qui n'est pas important : questions surnuméraires, packages inutiles, code inutile, etc.

C'est un peu compliqué puisque je peux pas le compiler

## **11/10/2018 02:47 pm - Frédéric Bréal**

ligne 317 à commenter et ça compile <pre>

%\AMCcodeBoxSep=.15em

</pre>

Il faudrait vérifier si cette commande a été renommée ou supprimée.

## **11/10/2018 02:50 pm - pascal favard**

## Gérard Carpeaux wrote:

> ligne 317 à commenter et ça compile

> [...]

>

> Il faudrait vérifier si cette commande a été renommée ou supprimée.

Effectivement ça compile mais il n'y a pas les lettres des réponse sur la page question.

#### **11/10/2018 03:01 pm - Frédéric Bréal**

*- File DOC-sujet.pdf added*

AMC 1.4.0 version test, cela fonctionne chez moi.

#### **11/10/2018 03:12 pm - Frédéric Bréal**

## D'après les archives

https://project.auto-multiple-choice.net/projects/auto-multiple-choice/repository/revisions/813676910d83/changes/doc/auto-multiple-choice.fr.in.xml La commande a dû être effacée en 2016.

## **11/10/2018 04:07 pm - pascal favard**

Gérard Carpeaux wrote:

> AMC 1.4.0 version test, cela fonctionne chez moi.

Est-ce logique que cela fonctionne avec la version test et pas avec la 1.3 ?

#### **11/10/2018 06:35 pm - Frédéric Bréal**

> Est-ce logique que cela fonctionne avec la version test et pas avec la 1.3 ?

Je ne sais pas.

Pouvez-vous essayer de faire un sujet avec le modèle proposé lors de la création du sujet ? Cela permettra de vérifier si c'est AMC ou votre code qui pose problème.

## **11/10/2018 06:38 pm - pascal favard**

*- File exp1.pdf added*

j'ai fait le sujet du site voir fichier et ça ne marche pas non plus. Il n'y a les lettre dans les cases question. On dirait que \def\AMCanswer#1#2{ \textbf{#1}) #2 \hspace{2pt}} ne fait plus son travail

## **11/10/2018 06:39 pm - pascal favard**

le .tex

## **11/10/2018 06:40 pm - pascal favard**

*- File exp1.tex added*

#### **11/10/2018 06:48 pm - Frédéric Bréal**

*- File exp1.pdf.png added*

Je n'utilise pas le mode ensemble donc je suis un peu perdu par rapport à votre demande. Sur le fichier exp1.pdf il y a les lettres en minuscules dans les cases.

#### **11/10/2018 06:52 pm - pascal favard**

Gérard Carpeaux wrote:

> Je n'utilise pas le mode ensemble donc je suis un peu perdu par rapport à votre demande.

> Sur le fichier exp1.pdf il y a les lettres en minuscules dans les cases.

Non il n'y a pas les lettres sur les cases de la première page. Il n'y a pas A dans la case Claude Monet et.

## **11/10/2018 06:56 pm - pascal favard**

pascal favard wrote:

> Gérard Carpeaux wrote:

> > Je n'utilise pas le mode ensemble donc je suis un peu perdu par rapport à votre demande.

> > Sur le fichier exp1.pdf il y a les lettres en minuscules dans les cases.

 $\overline{\phantom{a}}$ 

> Non il n'y a pas les lettres sur les cases de la première page. Il n'y a pas A dans la case Claude Monet et.

je viens de compiler exp1.tex sans le mode ensemble le problème persiste.

## **11/10/2018 07:02 pm - Frédéric Bréal**

Je viens de lire la documentation

<pre>

La présentation des réponses peut être modifiée de la même façon, si on utilise l'environnement reponsesperso au lieu de reponses ou reponseshoriz, en redéfinissant les trois macros LaTeX suivantes :

\def\AMCbeginAnswer{}

\def\AMCendAnswer{}

\def\AMCanswer#1#2{#1 #2}

</pre>

Il faut remplacer @reponses@ par @reponsesperso@.

## **11/10/2018 07:08 pm - pascal favard**

Gérard Carpeaux wrote:

> Je viens de lire la documentation

> [...]

>

> Il faut remplacer @reponses@ par @reponsesperso@.

Oui je sais. Il fallait déjà le faire avec les versions précédentes. Dans mes QCM je le fais. Effectivement j'avais pas vu que dans exp1. c'était pas fait. Malheureusement ça résout pas le problème.

## **11/10/2018 07:09 pm - pascal favard**

*- File exp1.tex added*

*- File exp1.pdf added*

pascal favard wrote:

> Gérard Carpeaux wrote:

> > Je viens de lire la documentation

 $>$  >  $[...]$ 

 $\geq$ 

> > Il faut remplacer @reponses@ par @reponsesperso@.

 $\ddot{\phantom{1}}$ 

> Oui je sais. Il fallait déjà le faire avec les versions précédentes. Dans mes QCM je le fais. Effectivement j'avais pas vu que dans exp1. c'était pas fait. Malheureusement ça résout pas le problème.

#### **11/10/2018 07:18 pm - Frédéric Bréal**

Là je sèche car, comme indiqué précédemment, cela compile chez moi. Même en omettant @reponsesperso@. Pouvez-lancer AMC en mode debugage et mettre le fichier log. Alexis pourra mieux le lire que moi.

## **11/10/2018 08:23 pm - pascal favard**

voisine fichier log lorsque je lance AMC avec le dernier exp1.tex

## **11/10/2018 08:24 pm - pascal favard**

*- File AMC-DEBUG-D4Iw9gJQ.log added*

pascal favard wrote:

> voisine fichier log lorsque je lance AMC avec le dernier exp1.tex

## **11/11/2018 09:22 am - Frédéric Bréal**

Je pense avoir trouvé à la ligne 79.

<pre>

\*

\* LaTeX warning: "kernel/deprecated-command"

\* The deprecated command '\tl\_to\_lowercase:n' has been or will be removed on

\* 2017-12-31.

</pre>

Je reprends ma réponse donnée "ici":https://project.auto-multiple-choice.net/issues/604 au message 16.

> Essayez de changer à la ligne 1297 (à peu près) dans le fichier automultiplechoice.sty en mode sudo (super-utilisateur).

>Il y a eu des précédents : https://project.auto-multiple-choice.net/boards/4/topics/7219 et https://project.auto-multiple-choice.net/issues/544 et https://project.auto-multiple-choice.net/boards/1/topics/6922

><pre>

\tl\_to\_lowercase:n

</pre>

>par

><pre>

\tex\_lowercase:D

</pre>

#### **11/12/2018 08:54 am - pascal favard**

Merci Gérard j'avais vu ça sur le blog mais c'était pas "encore" ma priorité. Cette manip marche.

Je voulais d'abord compiler mon sujet sous latex. Et malheureusement je n'ai toujours pas les lettres dans les cases questions.

## **11/12/2018 09:02 am - pascal favard**

Bonjour Alexis,

voici le fichier minimal.tex et le .pdf. Premiere page en rouge l'endroit où les lettres manque.

## **11/12/2018 09:02 am - pascal favard**

## pascal favard wrote:

> Bonjour Alexis,

>

> voici le fichier minimal.tex et le .pdf. Premiere page en rouge l'endroit où les lettres manque.

#### **11/12/2018 09:04 am - pascal favard**

*- File exp1.tex added*

*- File DOC-sujet.pdf added*

pascal favard wrote:

- > pascal favard wrote:
- > > Bonjour Alexis,
- $>$

> > voici le fichier minimal.tex et le .pdf. Premiere page en rouge l'endroit où les lettres manque.

#### **11/13/2018 11:53 am - pascal favard**

Pour des raisons que je suis bien incapable de comprendre si on installe la version 1.4 d'AMC mon problème est résolu.

Moi qui croyais que pour un nul en informatique il était toujours prudent d'installer la version stable...

Merci pour votre aide

# **Files** L3CC1.tex 11.7 kB 11/10/2018 pascal favard L3CC1.log 48.8 kB 11/10/2018 pascal favard L3CC1.pdf 130.4 kB 11/10/2018 pascal favard DOC-sujet.pdf 102.7 kB 11/10/2018 Frédéric Bréal exp1.pdf 173.1 kB 11/10/2018 pascal favard exp1.tex 2.6 kB 11/10/2018 pascal favard exp1.pdf.png 115.4 kB 11/10/2018 Frédéric Bréal exp1.tex 2.6 kB 11/10/2018 pascal favard exp1.pdf 173.6 kB 11/10/2018 pascal favard AMC-DEBUG-D4Iw9gJQ.log 62.3 kB 11/10/2018 pascal favard exp1.tex 2.6 kB 11/12/2018 pascal favard DOC-sujet.pdf 174.6 kB 11/12/2018 pascal favard